The copy filmed here has been reproduced thanks to the generosity of:

National Library of Canada

The images appearing here are the best quality possible considering the condition and legibility of the original copy and in keeping with tha filming contract specifications.

Original cepiaa in printad papar eavava ara fHmad beginning with the frant cover and ending on the last page with a printed or lilustrated impression, or the beck cover whan appropriate. All othar ariginal eopiaa ara filmad baginning on tha first page with a printed or Illustrated impresaion, and anding en tha laat paga with a printad or illustrated impression.

The laat recorded frame on eech microfiche shall contain the symbol  $\longrightarrow$  (meening "CON-TINUED"), or the symbol  $\bm{\nabla}$  (meaning "END"),  $\bm{\nabla}$ whichever applies.

Meps, piates, cherts, atc., may be filmed at different reduction retios. Those too lerge to be entirely included in one exposure ere filmed beginning in the upper left hend comer, left to right and top to bottom, as many fremes es required. The following diegrems illustrete the method:

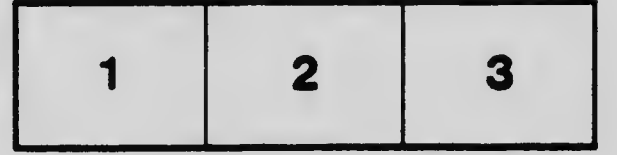

L'examplaire filmé fut reproduit grâce à la générosité da:

Bibliothèque nationale du Canadh

Las images suivantes ont été reproduitas evec le<br>plus grand soin, compte tanu de la condition at de la nettaté da l'axemplaire filmé, et an conformité avec les conditions du contrat de fUmaga.

Les exempleires origineux dont la couvarture en papier est imprimée sont flimés en commençent<br>par le premier plat at en terminant soit per la dernière page qui comporte une empreinte d'imprecaien eu d'iHuatratian, soit par la second plat, selon le cas. Tous les autres exempleiras<br>originaux sont filmés en commençent par la premiére page qui comporte une emprainte d'impreesien eu d'iHuatration et en terminant par la dernière page qui comporte une telle empreinte.

Un des symboles suivents apparaitra sur la dernière Image de chaque microfiche, seion la cas: le symbole  $\longrightarrow$  signifie "A SUIVRE", le symbole V signifie "FIN".

Les cartes, plenches, tableaux, etc., peuvent être filmés à des taux de réduction différents. Lorsque le document est trop grend pour être reproduit en un seul cliché, il est filmé à partir de l'engle supérieur gauche, de gaucha à droite. et de haut en bas, en prenent le nombre d'imegea ndcessaire. Les diegremmes suivenis illustrent le mdthede.

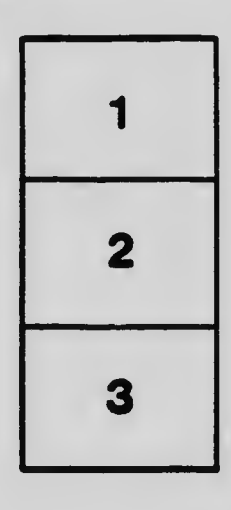

 $\sim$   $\sim$ 

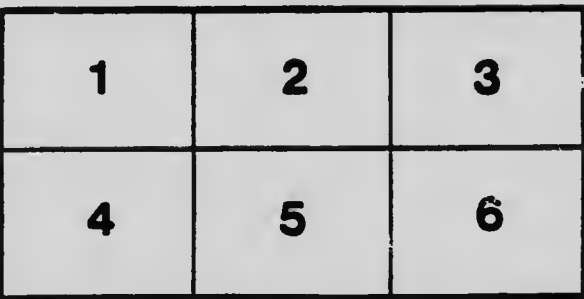